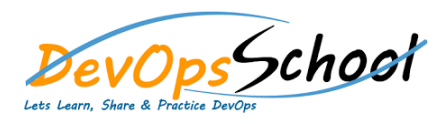

## **Chocolatey Advance Training** Curriculum 1 Days

## **Why Chocolatey?**

- o Using Chocolatey o Installing Chocolatey
- o Uninstalling Chocolatey
- o Getting Started
- $\mathsf{O}$  Use  $U$ se  $U$ se  $U$ se  $U$ se  $U$ se  $U$ se  $U$ se  $U$ se  $U$ se  $U$ se  $U$
- o Find apps with Chocolatey Gallery Gallery Gallery Gallery Gallery Gallery Gallery Gallery Gallery Gallery Ga o Work with versions
- $\overline{O}$  Use  $U$ se  $U$ se  $U$ se  $U$ se  $U$ se  $U$ se  $U$ se  $U$ se  $U$ se  $U$ se  $U$ se  $U$ se  $U$ se  $U$ se  $U$ se  $U$ se  $U$ se  $U$ se  $U$ se  $U$ se  $U$ se  $U$ se  $U$ se  $U$ se  $U$ se  $U$ se  $U$ se  $U$ se  $U$ se  $U$ se  $U$ se  $U$ se  $U$ se  $U$ se  $U$ s
- $\mathsf{O}$  Batch installs with  $\mathsf{O}$  Batch installs with  $\mathsf{O}$
- o Use the Chocolatey GUI application
- **How-To's**
	- o Use Chocolatey w/Proxy Server
	- o Change Download Cache Location aka Don't use TEMP for downloads o Installation installation installation installation install scripts in the second scripts in stall scripts i<br>On the second scripts in stall scripts in stall scripts in second scripts in the second scripts in second scri
	- o Request Package Fixes/Updates
	- o Manually Recompile Packages, Embedding/Internalizing Remote Resources
	- o Request Package o Maintain Packages for My Software
	- o Become a Maintainer
	- o Take Over Package Maintenance Exclusively o Parse Package Parameters
	- o Mount Iso
	- o Create Custom Package Templates
	- o Deprecate a Package
- **Packages**
	-
	- o Creating packages
	- o Keep in Mind Distribution Rights
	- o Package Function and Variable Reference
	- o Outdated packages? Triage process

## **Command Reference**

- o Passing args to choco
- o Complete Reference
- o List / Search / Search / Search / Search / Search / Search / Search / Search / Search / Search / Search / Se
- $\circ$
- $\circ$
- $\circ$ o Outdated
- o Upgrades
- o Uninstall  $\circ$
- o Source / Sources
	- $\circ$
	- o Download